- 13 ISBN 9787121060939
- 10 ISBN 7121060930

出版时间:2008-4

页数:371

版权说明:本站所提供下载的PDF图书仅提供预览和简介以及在线试读,请支持正版图书。

## www.tushu000.com

《快学快用:电脑应用融会贯通》内容新颖、语言浅显易懂,以图为主,图文对应,并配有精彩实用的

WindowsXP Office

使用、WindowsXP基础入门、汉字的输入、文件和文件夹的操作、个性化设置、软件与硬件的安装和 word2007 between the contraction of the Excel2007 between  $\alpha$ PowerPoint2007

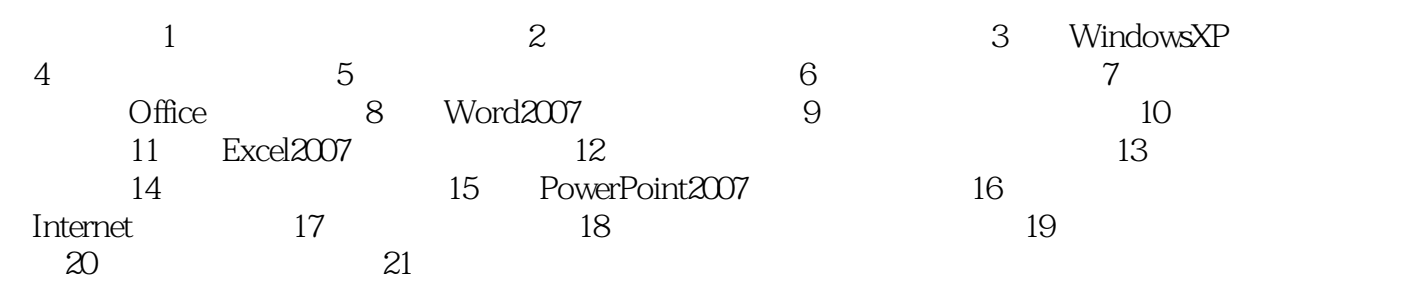

本站所提供下载的PDF图书仅提供预览和简介,请支持正版图书。

:www.tushu000.com